## **Inhaltsverzeichnis**

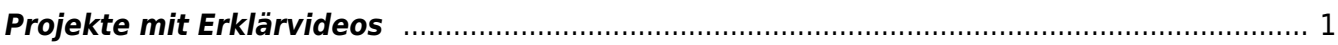

## <span id="page-2-0"></span>**Projekte mit Erklärvideos**

- [Erklärvideo mit Keynote Schritt für Schritt Video erstellen](https://wiki.hedingen.schule/doku.php?id=projekte:erklaervideo:keynote_schrittweise_erstes_video)
- [Erklärvideo mit Keynote Schritt für Schritt neue Folie](https://wiki.hedingen.schule/doku.php?id=projekte:erklaervideo:keynote_schrittweise_neuefolie)
- [Erklärvideo mit Keynote Schritt für Schritt Titelblatt](https://wiki.hedingen.schule/doku.php?id=projekte:erklaervideo:keynote_schrittweise_titelblatt)
- [Erklärvideo mit Keynote produzieren](https://wiki.hedingen.schule/doku.php?id=projekte:erklaervideo:keynote)
- [Erklärvideo mit Stage Pro produzieren](https://wiki.hedingen.schule/doku.php?id=projekte:erklaervideo:stagepro)
- [Erklärvideo mit Stop Motion Studio produzieren](https://wiki.hedingen.schule/doku.php?id=projekte:erklaervideo:stopmotion)

From: <https://wiki.hedingen.schule/>- **Wiki der Schule Hedingen**

Permanent link: **<https://wiki.hedingen.schule/doku.php?id=projekte:erklaervideo:start>**

Last update: **2022/02/14 11:30**